## SAP ABAP table BAPI TE\_WCOCOH {BAPI Interface for Customer Enhancements for WCOCOH}

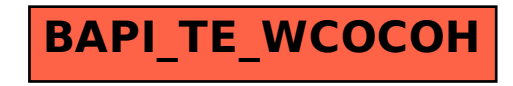